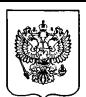

#### **МИНИСТЕРСТВО ПРИРОДНЫХ РЕСУРСОВ и экологии РОССИЙСКОЙ ФЕДЕРАЦИИ (Минприроды России)**

#### **ПРИКАЗ** г. МОСКВА

20.11.2019 №\_\_

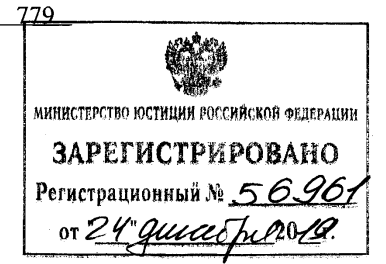

# **Об утверждении порядка проведения экспертизы программы для электронных вычислительных машин, используемой для расчетов рассеивания выбросов загрязняющих веществ в атмосферном воздухе (за исключением выбросов радиоактивных веществ)**

В соответствии со статьей 12 Федерального закона от 4 мая 1999 г. № 96-ФЗ «Об охране атмосферного воздуха» (Собрание законодательства Российской Федерации, 1999, № 18, ст. 2222; 2019, № 30, ст. 4097) **приказываю:**

1. Утвердить прилагаемый порядок проведения экспертизы программы для электронных вычислительных машин, используемой для расчетов рассеивания выбросов загрязняющих веществ в атмосферном воздухе (за исключением выбросов радиоактивных веществ) (далее - программа для ЭВМ).

2. Установить, что программа для ЭВМ не прошедшая экспертизу в соответствии с порядком, утвержденным настоящим приказом, не может быть использована для расчетов рассеивания выбросов загрязняющих веществ в атмосферном воздухе.

3. Настоящий приказ вступает в силу в установленном порядке, за исключением пункта 2 настоящего приказа, который вступает в силу по истечении 12 месяцев со дня официального опубликования настоящего приказа.

Министр Д.Н. Кобылкин

Приложение к приказу Минприроды России от 20.11.2019 №779

#### **Порядок**

# **проведения экспертизы программы для электронных вычислительных машин, используемой для расчетов рассеивания выбросов загрязняющих веществ в атмосферном воздухе (за исключением выбросов радиоактивных веществ)**

1. Порядок проведения экспертизы программы для электронных вычислительных машин, используемой для расчетов рассеивания выбросов загрязняющих веществ в атмосферном воздухе (за исключением выбросов радиоактивных веществ) (далее - Порядок), регламентирует проведение экспертизы программы для электронных вычислительных машин, используемой для расчетов рассеивания выбросов загрязняющих веществ в атмосферном воздухе (за исключением выбросов радиоактивных веществ) (далее - программа для ЭВМ, экспертиза программы для ЭВМ) в соответствии с Методами расчетов рассеивания выбросов загрязняющих веществ в атмосферном воздухе, утвержденными приказом Министерства природных ресурсов и экологии Российской Федерации от 06.06.2017 № 273 (зарегистрирован Министерством юстиции Российской Федерации 10.08.2017, регистрационный № 47734) (далее - Методы).

2. Программа для ЭВМ представляет собой совокупность данных и команд, предназначенных для функционирования электронных вычислительных машин и других компьютерных устройств в целях проведения расчетов по формулам, указанным в Методах.

3. Экспертиза программы для ЭВМ проводится Федеральной службой по гидрометеорологии и мониторингу окружающей среды (далее - уполномоченный орган).

4. Экспертиза программы для ЭВМ проводится за счет средств правообладателя такой программы (далее - заказчик экспертизы) при условии ее предварительной оплаты заказчиком экспертизы в полном объеме.

5. Расходы на проведение экспертизы программы для ЭВМ определяются по каждой программе для ЭВМ и складываются из основных и накладных расходов.

6. Основные расходы на проведение экспертизы программы для ЭВМ включают в себя расходы на оплату труда экспертов экспертизы программы для

ЭВМ и расходы на уплату страховых взносов в фонды Российской Федерации в порядке и размерах, установленных законодательством Российской Федерации.

7. Накладные расходы на проведение экспертизы программы для ЭВМ определяются в соответствии с действующим законодательством Российской Федерации и включают в себя общехозяйственные затраты, включающие затраты на коммунальные услуги, затраты на услуги связи, транспортные услуги, затраты на приобретение материальных запасов, амортизацию основных фондов, затраты на уплату налогов (кроме налогов на фонд оплаты труда).

8. В ходе проведения экспертизы программы для ЭВМ должны быть соблюдены следующие условия:

- программа для ЭВМ, переданная уполномоченному органу заказчиком экспертизы для проведения экспертизы программы для ЭВМ, не может распространяться или быть передана уполномоченным органом в собственность, временное или постоянное пользование любым сторонним организациям, физическим и юридическим лицам;

- информация о характеристиках и функционале программы для ЭВМ, представленной для проведения экспертизы программы для ЭВМ, является коммерческой тайной заказчика экспертизы и не подлежит разглашению уполномоченным органом;

- информация об особенностях алгоритмической реализации программы для ЭВМ, выявленная в ходе проведения экспертизы программы для ЭВМ, является коммерческой тайной заказчика экспертизы и не подлежит разглашению уполномоченным органом.

9. В целях проведения экспертизы программы для ЭВМ заказчик экспертизы направляет в адрес уполномоченного органа следующие обосновывающие материалы (далее - обосновывающие материалы):

- заявление о проведении экспертизы программы для ЭВМ в произвольной форме. Рекомендованный образец формы заявления приведен в приложении № 1 к настоящему Порядку;

- для программы для ЭВМ, распространяемой в виде дистрибутива - не менее трех экземпляров программы для ЭВМ на электронном носителе, включая средства электронной защиты (при их наличии);

- для программы для ЭВМ, распространяемой в виде Web сервиса - адрес такого сервиса, логин и пароли для работы с ними, обеспечивающие не менее трех рабочих мест;

- копии документов, подтверждающих, что заказчик экспертизы является правообладателем исключительных прав на использование программы для ЭВМ;

- результаты тестирования, проводившегося ранее заказчиком экспертизы программы для ЭВМ;

- системные требования для установки и использования программы для ЭВМ;

- инструкцию пользователя по работе с программой для ЭВМ, включающую также описание всех ограничений на входную информацию, параметры учитываемых источников данных и другие характеристики, которые предусмотрены программой для ЭВМ;

- сведения об области применения программы для ЭВМ.

10. Перед началом проведения экспертизы программы для ЭВМ уполномоченный орган обеспечивает предварительное рассмотрение обосновывающих материалов, указанных в пункте 9 настоящего Порядка, на предмет их комплектности, в срок не более десяти рабочих дней с даты их представления заказчиком экспертизы.

11. Уполномоченный орган уведомляет заказчика экспертизы о принятии или об отказе в принятии обосновывающих материалов.

Основанием для отказа в принятии обосновывающих материалов является несоответствие представленных материалов перечню, указанному в пункте 9 настоящего Порядка.

12. Уведомление о принятии или об отказе в принятии обосновывающих материалов направляется заказчику экспертизы уполномоченным органом в срок не более трех рабочих дней с момента завершения их предварительного рассмотрения заказным почтовым отправлением с уведомлением о вручении или в электронной форме.

К уведомлению о принятии обосновывающих материалов, направляемому уполномоченным органом заказчику экспертизы, прилагается счет на оплату проведения экспертизы программы для ЭВМ.

13. Если заказчик экспертизы в течение десяти рабочих дней после получения уведомления об отказе в принятии обосновывающих материалов не представляет уполномоченному органу недостающие документы, обосновывающие материалы, представленные на предварительное рассмотрение, возвращаются заказчику экспертизы.

14. Экспертиза программы для ЭВМ проводится уполномоченным органом в срок, не превышающий шестьдесят рабочих дней со дня поступления от заказчика экспертизы обосновывающих материалов в полном объеме по итогам их предварительного рассмотрения и представления документов, подтверждающих внесение заказчиком экспертизы платы за ее проведение.

15. В ходе экспертизы программы для ЭВМ осуществляется:

- тестирование программы для ЭВМ;

- подготовка и выдача заключения экспертизы программы для ЭВМ.

16. Тестирование программы для ЭВМ проводится экспертной комиссией по проведению экспертизы программы для ЭВМ, образованной уполномоченным органом (далее - экспертная комиссия).

17. При проведении тестирования программы для ЭВМ могут привлекаться подведомственные уполномоченному органу научно-исследовательские учреждения.

18. Тестирование программы для ЭВМ предусматривает:

- сопоставление результатов расчетов программы для ЭВМ с результатами тестовых расчетов и (или) расчетов рассеивания выбросов загрязняющих веществ в атмосферном воздухе, полученными на ранее аттестованных в соответствии с настоящим Порядком программах для ЭВМ (при их наличии на период проведения тестирования);

- проверку погрешности реализованных в программе для ЭВМ алгоритмов приближенных вычислений;

- обнаружение логических ошибок в работе программы для ЭВМ.

19. Тестирование программы для ЭВМ проводится для различных комбинаций исходных данных таким образом, чтобы обеспечить сопоставимость выполнения ожидаемых результатов применения Методов. В случае обнаружения несоответствия результатов расчетов программы для ЭВМ результатам тестовых расчетов и (или) расчетов рассеивания выбросов загрязняющих веществ в атмосферном воздухе, полученных на ранее аттестованных в соответствии с настоящим Порядком программах для ЭВМ (при их наличии на период проведения тестирования), проводятся дополнительные тестовые расчеты с целью максимальной локализации участка алгоритма Методов, в котором могут находиться программные операторы, отвечающие за обнаруженное несоответствие.

20. В рамках тестирования программы для ЭВМ заказчик экспертизы:

- при необходимости обеспечивает установку и наладку программы для ЭВМ на оборудовании уполномоченного органа;

- оказывает консультации по эксплуатации программы для ЭВМ в целях ее тестирования.

21. Результаты проведения тестирования программы для ЭВМ, подготовленные экспертной комиссией и содержащие обоснованные выводы о соответствии или несоответствии программы для ЭВМ Методам, утверждаются руководителем экспертной комиссии.

22. Формулы и алгоритмы тестирования программы для ЭВМ должны соответствовать действующим на дату проведения тестирования программы для ЭВМ Методам.

23. По результатам проведения тестирования программы для ЭВМ уполномоченным органом в срок не более пятнадцати рабочих дней с момента их

4

поступления готовится заключение экспертизы программы для ЭВМ с приложением результатов тестирования программы для ЭВМ и представляется заказчику экспертизы заказным почтовым отправлением с увеломлением о вручении.

24. Заключение экспертизы программы для ЭВМ, подписанное руководителем уполномоченного органа (лицом его замещающим) включает наименование программы для ЭВМ с указанием ее версии, в отношении которой проводилась экспертиза программы для ЭВМ, дату выдачи заключения экспертизы программы для ЭВМ, сведения о заказчике экспертизы, адрес электронной почты и номер телефона, по которым осуществляется связь с заказчиком экспертизы, сведения о регистрации программы для ЭВМ, сведения о специалистах, проводивших экспертизу программы для ЭВМ, назначение и область применения программы для ЭВМ, погрешность, обеспечиваемая программой для ЭВМ в области ее применения, документов, сопровождавших экспертизу программы лля **GBM.** перечень заключение по результатам экспертизы программы для ЭВМ.

Рекомендованный образец заключения экспертизы программы для ЭВМ представлен в приложении № 2 к настоящему Порядку.

25. Заключение экспертизы программы для ЭВМ может быть положительным или отрицательным.

26. Отрицательное заключение экспертизы программы для ЭВМ выдается в случае, если в ходе ее тестирования были обнаружены несоответствие результатам тестовых расчетов, логические ошибки, указывающие на несоответствие программы лля ЭВМ Метолам, или превышен допустимый уровень погрешности при проведении тестирования программы для ЭВМ.

27. Положительное заключение экспертизы программы для **OBM** распространяется на все сборки программы, прошедшей экспертизу.

На другие версии программы для ЭВМ (в том числе, разработанные в связи с корректировкой алгоритмов, по которым осуществляются расчеты, переходом на работу под другой операционной системой) указанное в абзаце 1 данного пункта настоящего Порядка заключение экспертизы программы **OBM** лля не распространяется.

28. Срок действия положительного заключения экспертизы программы для ЭВМ составляет десять лет.

29. Уполномоченный орган обеспечивает хранение и опубликование на официальном сайте в информационно-телекоммуникационной сети «Интернет» информации о заказчике экспертизы программы для ЭВМ, наименование программы для ЭВМ, область применения программы для ЭВМ, реквизиты положительного заключения экспертизы программы для ЭВМ.

30. В случае принятия решения о прекращении пользовательской поддержки программы для ЭВМ, ранее получившей положительное заключение экспертизы программы для ЭВМ, в том числе в случае перехода на новую программу для ЭВМ, заказчик экспертизы программы для ЭВМ не позднее, чем за 30 дней до принятия такого решения уведомляет об этом уполномоченный орган.

 $\overline{6}$ 

Приложение № 1 к Порядку проведения экспертизы программы для электронных вычислительных машин, используемой для расчетов рассеивания выбросов загрязняющих веществ в атмосферном воздухе (за исключением выбросов радиоактивных веществ), утвержденному приказом Минприроды России от 20.11.2019 № 779

> В Федеральную службу по гидрометеорологии и мониторингу окружающей среды (Рекомендуемый образец)

### Заявление

#### о проведении экспертизы программы для ЭВМ

Заказчик экспертизы программы для ЭВМ:

(для юридического лица - полное и сокращенное (при наличии) наименование, адрес места нахождения, государственный регистрационный номер записи о регистрации юридического лица; для физического лица - фамилия, имя, отчество (при наличии), адрес места жительства, данные документа, удостоверяющего личность)

Адрес электронной почты и номер телефона, по которым осуществляется связь

с заказчиком экспертизы:

Прошу провести экспертизу программы для ЭВМ:

(указывается полное наименование и версия программы для ЭВМ)

Приложение: 1. Опись документов на и.

2. Комплект документов в соответствии с описью.

(подпись заказчика экспертизы) (расшифровка подписи)

Приложение № 2 к Порядку проведения экспертизы программы для электронных вычислительных машин, используемой для расчетов рассеивания выбросов загрязняющих веществ в атмосферном воздухе (за исключением выбросов радиоактивных веществ), утвержденному приказом Минприроды России от 20.11.2019 № 779 (Рекомендуемый образец)

### Заключение экспертизы программы для ЭВМ

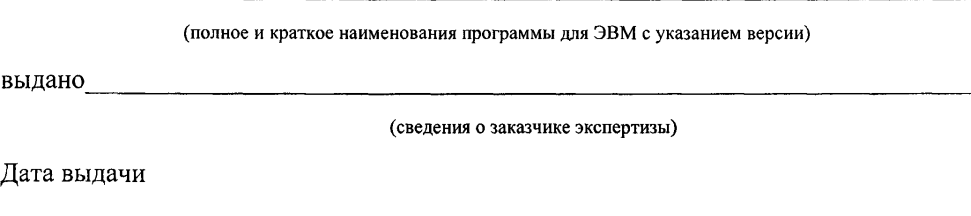

## 1. Общие сведения

1.1. Заказчик экспертизы программы для ЭВМ

(для юридического лица - полное и сокращенное (при наличии) наименования, адрес места нахождения, государственный регистрационный номер записи о регистрации юридического лица; для физического лица - фамилия, имя, отчество (при наличии), адрес места жительства, данные документа, удостоверяющего личность)

1.2. Адрес электронной почты и номер телефона, по которым осуществляется связь с заказчиком экспертизы

### 1.3. Сведения о регистрации программы для ЭВМ

(указываются реквизиты свидетельства о государственной регистрации программы для ЭВМ (при наличии))

1.4. Специалисты, проводившие экспертизу программы для ЭВМ

2. Назначение и область применения программы для ЭВМ

2.1. Назначение программы для ЭВМ

(указывается назначение программы для ЭВМ, подтвержденное результатами экспертизы данной программы)

2.2. Область применения программы для ЭВМ

(перечисляются типы источников и/или названия разделов Методов, для которых возможность использования программы для ЭВМ подтверждена результатами экспертизы данной программы)

2.3 Погрешность, обеспечиваемая программой для ЭВМ в области ее применения:

3. Перечень документов, сопровождавших экспертизу программы для ЭВМ

(указываются названия документов и материалов, представленных, согласно п. 9 Порядка, вместе с заявлением о проведении экспертизы программы для ЭВМ)

4. Заключение по результатам экспертизы программы для ЭВМ:

Приложение: 1. Результаты проведения тестирования программы для ЭВМ на л. в экз.

Полпись

Расшифровка подписи \_\_\_\_\_

Руководитель Федеральной службы по гидрометеорологии и мониторингу окружающей среды (лицо его замещающее)

 $M.\Pi.$